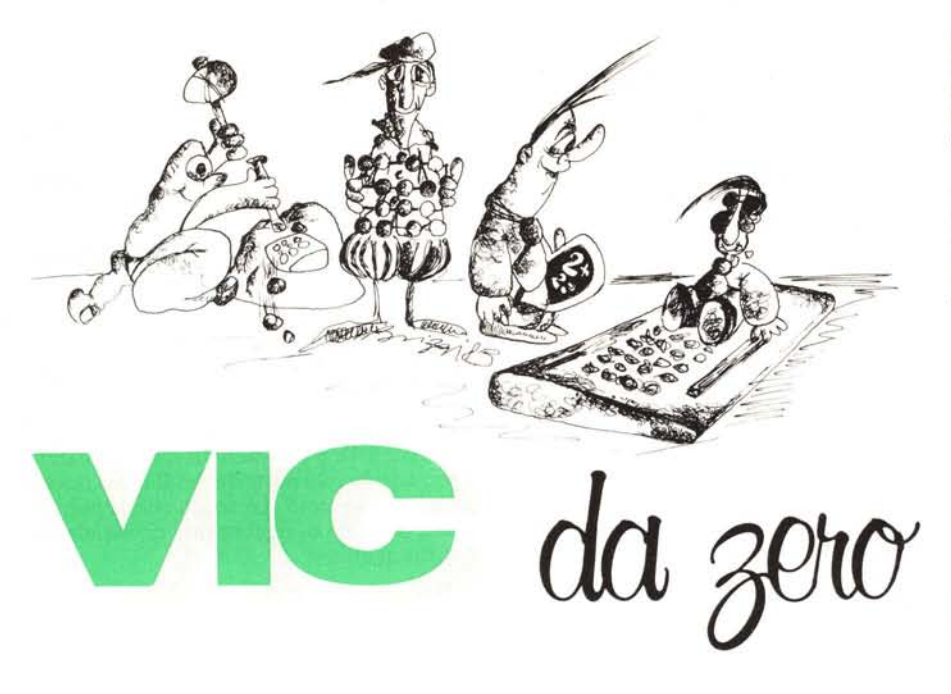

di Tommaso Pantuso

 $S$ ul numero 28 di MC abbiamo introdotto *la no::ione* d'interrrupt *ed abbiamo discusso*  $s$ ull'importanza di una tale tecnica per il *col/mluio di un microprocessore con le sue I)('ri!,eriche. Abbiamo anche l'iSIV,sempre in lil/I'a /eorica, come esso* l'iene *gl's/i/o dal 6502, il processo re del VIC-20. Vogliamo*  $loggi$  *ritornare su tale argomento per analiz* $z$ arlo più a fondo e vedere come sia possibile, *da parlI' dell'u/en/e, manipolare la* routine d'interrupt *di /all' compu/I'/' per assl'rl'irlo ai propri scopi,*

## L'interrupt del VIC

Pensiamo sia il caso di fare un breve riepilogo sul modo in cui viene gestito l'interrupt nel VIC per dar modo a tutti di capire gli argomenti che seguiranno, anche a quelli che hanno avuto la "sfortuna" di non aver letto l'articolo contenuto nel numero cui abbiamo accennato.

La funzione dell'interrupt è sintetizzata brevemente nella parola stessa che significa interruzione, In pratica quando un microprocessore riceve una richiesta d'interruzione, esso smette di eseguire ciò che stava eseguendo, va a controllare chi ha inviato la richiesta, effettua le operazioni specifiche comandate per il tipo di periferica che deve servire, eseguendo alcune routine dette di *nwnipola::ione dell'in/errup/,* e ritorna a fare ciò che stava facendo prima dell'interruzione, Naturalmente, prima di diramare verso la routine di manipolazio-

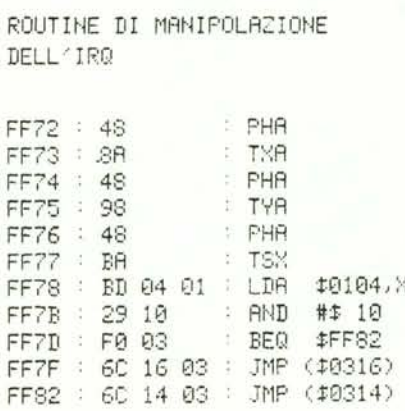

*Figura <sup>J</sup> - QuesIti (OU/ille è /a prima che l'iell(, eseguita do/JO UIlO dil'(/J}w:::;ollc a ('{/lisa di UIIO riehieslO d'inferru*  $zione$  *e provvede a salvare il contenuto dell'accumulatore, del registro x e del registro* .r */1('1/0 stock. Le u/lime due istru:::ioni SOl/O dei sa/ti (l due di rase /o('{ciolli che COI/fl'J1g0Ilo* 1m *pWlfalOre {/* /6 *hit: il primo \'ielle elfl'1l1/0· /O se si ri/"v(I Ull inferrU(l' di 'i(lo Break ed il secondo se si*  $rileva$  *un* IRQ.

ne, un processore deve conservare tutte le informazioni che gli saranno utili al rientro per riprendere il lavoro da dove lo aveva interrotto, come se nulla fosse successo; queste informazioni sono conservate in un posto chiamato *area di stack* ma per ora non ci occuperemo di questa. Aggiungiamo che ci sono due tipi fondamentali di interrupt: uno di tipo mascherabile, IRQ, ed uno di tipo non mascherabile, NMI.

Una richiesta di attenzione da parte di una periferica tramite una interruzione del primo tipo può essere nascosta al microprocessore che quindi la ignorerà e proseguirà il suo lavoro, mentre una richiesta del secondo tipo giungerà sempre al microprocessore e non c'è modo di nascondergliela.

Fatto questo breve riepilogo, occupiamoci più da vicino del VIC-20 e dei suoi interrupt sulla linea IRQ (Interrupt Re-Quest),

Su tale linea il processore del VIC riceve sessanta richieste di interruzione al secondo. Ciò significa che ogni sessantesimo di secondo esso interrompe il suo lavoro, ad esempio l'esecuzione di una linea di programma, al fine di eseguire le routine di manipolazione. Egli infatti dopo ogni richiesta, completa per prima cosa l'operazione che sta compiendo e poi salta alle locazioni, di memoria ROM, FFFE-FFFF (65534 e 65535 in decimale) che "puntano'" ad una routine che manovra l'IRQ.

Molti di voi si chiederanno a questo punto cosa significa dire che due locazioni di memoria "puntano l'indirizzo di partenza'" di un sottoprogramma e riteniamo quindi doveroso un chiarimento.

Spesso in un programma si trovano delle istruzioni di salto non diretto tramite le quali il programma va ad esaminare il contenuto di una locazione che contiene l'indirizzo effettivo a cui esso si deve spostare, Tale locazione punta quindi (indica) lo spostamento finale. L'utilità di un tale modo di agire sarà compresa nel corso della lettura di questo articolo.

Per fare un esempio "umano" il sistema si comporta cone un fattorino che debba fare delle consegne ma non conosca a priori l'indirizzo dei destinatari perchè esso gli viene comunicato di volta in volta scrivendolo su di un foglietto e depositandolo in una cassetta. Egli deve perciò, ogni volta che vuole consegnare un pacco (il cui contenuto supponiamo sia sempre lo stesso). recarsi nel posto in cui si trova la cassetta, prelevare l'indirizzo ed effettuare la consegna. L'indicazione del foglio di carta equivale al puntatore e la cassetta alla locazione di memoria in cui esso è depositato,

Leggere l'indirizzo che viene indicato da un puntatore in memoria è altrettanto semplice che leggere quello scritto sul foglietto, Come certo saprete (e chi non lo sa lo saprà ora), la memoria del VIC è paragonabile per la sua conformazione ad un libro di 256 pagine su ciascuna delle quali sono scritte (o si possono scrivere) 256 parole. Per completare l'analogia diremo quindi che ogni parola del libro equivale ad un byte nel computer e che ogni pagina equivale a 256 byte. Se torniamo alle locazioni da cui siamo partiti per questa breve digressione, cioè FFFE ed FFFF, se an-

### VIC da zero

diamo a leggere il loro contenuto tramite il comando peek troveremo:

PEEK  $(65354) = 114$ 

PEEK (65535) = 255.

A questo punto voi direte: "e allora?". Allora il contenuto del registro di valore più elevato indica la *pagina* in cui è contenuto l'indirizzo e quello di valore inferiore indica a quale parola bisogna fermarsi scorrendo la pagina dal basso verso l'alto. In altre parole, l'indirizzo effettivo è fornito dall'operazione:

 $255 \times 256 + 114 = 65394$ 

è questa una regola generale per calcolare dove puntano due registri tramite il loro contenuto.

Tornando a noi, a 65394 (FF72 esadecimale) inizia una routine, indicata in figura 1, che conserva nello stack, che come detto è un'area appositamente studiata per operazioni di immagazzinamento dati da recuperare in un secondo momento, il contenuto dell'accumulatore del microprocessore (PHA:PusH  $A =$ spingi il contenuto di A nello stack); del registro X (TXA: Transfer  $X A$ : PHA = trasferisci il contenuto di X in A e spingi poi A nello stack); del registro Y (TYA; PHA, analoga alla precedente). Il contatore di programma e il registro di stato vengono preservati automaticamente nello stack del 6502.

Dopo tale operazione, il sistema va ad esaminare il contenuto di altre due locazioni di memoria e cioè 0314 - 0315 (788 e 789 decimale) se si è verificato un IRO e 0316 -0317 se è avvenuto un altro tipo di interruzione, il BRK (BReaK) di cui noi non parleremo.

Tale contenuto punta, con il solito sistema, ad una locazione di memoria da cui parte un insieme di sottoprogrammi di gestione dell'interruzione. Ricapitoliamo le ultime cose.

Dopo una richiesta di IRQ il processore legge il contenuto dei registri FFFE ed FFFF il quale fornisce l'indirizzo d'inizio di una routine che salva nello stack dei dati importanti e che verranno ripresi al ritorno. Terminata l'esecuzione di tale routine il processore va ad esaminare il contenuto di altri due registri di memoria e precisamente 0314 e 0315 il cui contenuto punta ad una locazione da cui inizia una serie di routine che per il VIC provvedono ad aggiornare l'orologio TI (e quindi TIS), producono il lampeggiamento del cursore. controllano i tasti del registratore e verificano se è stato premuto un tasto sulla tastiera per agire di conseguenza. Questi passaggi sono illustrati nella figura 2.

I lettori più acuti si chiederanno perché l'indirizzo della seconda routine non venga fornito direttamente alla fine della prima senza passare attraverso il puntatore memorizzato in 0314 e 0315 risparmiando così un passaggio.

Il fatto importante è che questi ultimi registri sono due locazioni della memoria RAM a cui noi possiamo accedere da programma per memorizzare in esse un nuovo indirizzo che invii ad una serie di routine da noi progettate per gli scopi più svariati.

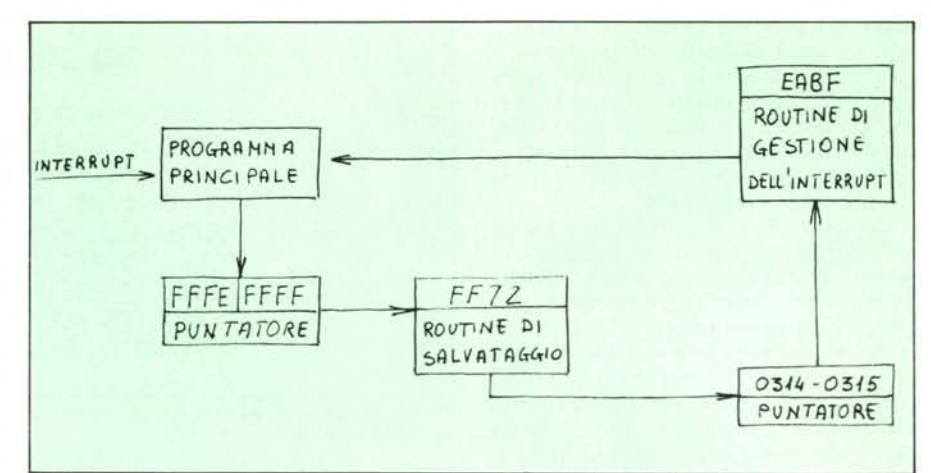

Figura 2 - Quando il 650 2 riceve una richiesta di interruzione tramite un segnale inviato sulla linea d'interrupt, esso va all'indirizzo indicato dal contenuto dei registri FFFE ed FFFF (per un IRQ). Da li inizia una routine di salvataggio di parametri importanti nell'area di Stack che termina con un salto alle locazioni 0314 e 0315, dove è contenuto l'indirizzo di partenza di una serie di routine di gestione. Normalmente per il VIC tali routine partono da EABF e quando é terminata la loro esecuzione il controllo ritorna al programma principale. Tutto questo avviene 60 volte al secondo.

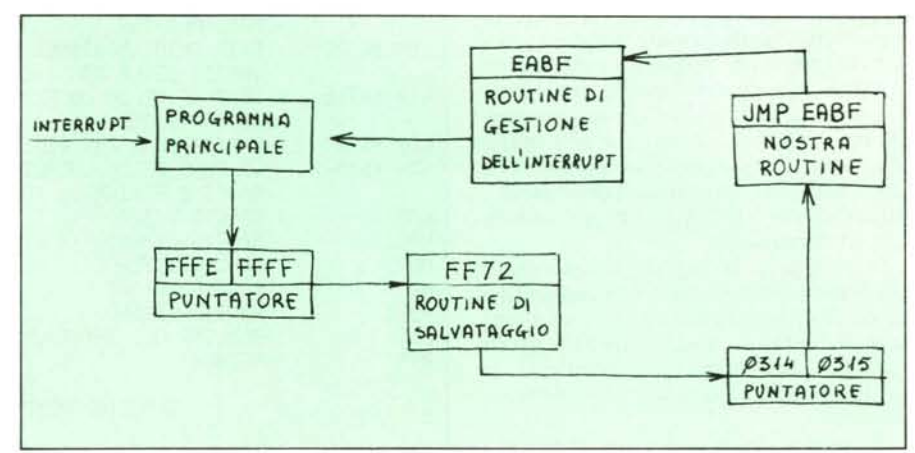

Figura 3 - Noi possiamo modificare il contenuto dei registri 0314 e 0315 per farlo punture ad una routine scritta da noi alla fine della quale manderemo il controllo ai vicli di gestione dell'Interrupi

```
10 REM *******************************
20 REM ****** MINIRSSEMBLER ESR ******
30 REM ******
                                            ******
                         (C)TP 1984
48 REM ******
                                            ******
50 REM ********************************
SO POKE36879.25 REM CRMBIR COLORE SFONDO<br>70 PRINT"IMA MINIPSSEMBLER ESR E" PRINT<br>80 PRINT" 21 T E PER BRCK UPX "<br>90 PRINT" 21 T E PER STORKMAN"
                                               B" PRINT
100 PRINT
110 PRINT"
                   PREMI UN TASTO
120 PRINT"<br>130 PRINTTAB(110)"S
                                  (C) TP 1984
                                                         \blacksquare140 GETAI IFAI=""THEN140
150 INPUT"D#IND. DI START>#";I PRINT<br>160 PRINT" IND OPCOD DCOD#"
170 PRINTI
180 INPUT"MU"/A:<br>190 IF A1-"1"THEN 1=1-1 GOTO170
200 IFAI="*"THENEND
210 A=ASC(A$)-48 B=ASC(RIGHT$(A$,1))-49
220 N=B+7*(B)9)+16*(A+7*(A)9)
230 PRINT"TODDODDDDDDDDDDDDI";N
248 POKET N: I=1+1 00T0178<br>258 PRINTPEEK(283) 00T0258
260 REM "3" = SHIFT+CLR HOME<br>270 REM "W" = CURSORE VERTIC
                   CURSORE VERTICALE
280 REM "3" =
                   CTRL+RVS ON
290 REM " = CTRL+RVS OFF
                   SHIFT+CURSORE VERTICALE
380 REM
                \equiv310 REM "IT"
                = CURSORE ORIZZONTALE
```
Listato 1 - Programma per inserire in macchina i codici operativi delle istruzioni del 6502.

Questo nuovo sistema di operazioni è indicato in figura 3

Il contenuto di tali locazioni è:

 $PEEK(788) = 191$ 

 $PEEK(789) = 234$ 

quindi normalmente esse indirizzano alle routine che iniziano da

 $234 \times 256 + 191 = 60095$ 

cioè EABF esadecimale.

Precisiamo che, alla fine di una nostra eventuale routine, dobbiamo inviare il programma a questo indirizzo se vogliamo che vengano eseguite anche le manipolazioni tradizionali.

Capite ora l'importanza che assume il fatto di effettuare dei salti indiretti quando l'indirizzo a cui sono destinati può essere modificato perché depositato in RAM.

Con la speranza di essere stati abbastanza chiari sull'argomento, abbandoniamo la teoria ed andiamo a vedere come si possono sfruttare in pratica le cose descritte.

# Modifica del puntatore: il linguaggio macchina

Visto che si tratta di modificare le locazioni di memoria 0314 e 0315 (788 e 789) decimale), potreste pensare che basti scrivere in esse i valori desiderati tramite il solito comando di poke per risolvere il problema. Verrebbe infatti naturale credere che, per inviare il controllo ad una routine che si trova a partire dall'indirizzo esadecimale 6000 (24576 decimale), basti scrivere POKE 788,96 : POKE 789,0

(infatti  $96 \times 256 + \theta = 24576$ ) per ottenere l'effetto desiderato, ma le cose non vanno così. Infatti il contenuto delle suddette locazioni può essere aggiornato solo "turbando" momentaneamente il normale svolgimento delle operazioni del VIC, facendo in modo che, per un attimo, esso non risponda più alle richieste d'interruzione permettendoci di andare a scrivere nei registri che ci interessano. Si tratta di un'operazione molto semplice che però richiede di scrivere una brevissima routine in LM che sortisca l'effetto desiderato. Tale routine è riportata in figura 4 ampiamente commentata, ma noi daremo ulteriori chiarimenti per i meno esperti. Questi ultimi potranno o scegliere di approfondire un argomento fondamentale come la programmazione in linguaggio macchina (LM) che non è poi così difficile come sembra, (almeno ai primi livelli), o seguire semplicemente le metodologie che andiamo a descrivere. Noi cercheremo comunque di essere sufficientemente chiari descrivendo, istruzione per istruzione, i programmi in LM che riportiamo.

Sempre ai meno esperti diciamo che il computer comprende solo il linguaggio dei numeri e scrivere in LM equivale ad inserire in macchina un programma formato da numeri, codificando numericamente le istruzioni che vogliamo impartire al microprocessore.

È come se un ricco signore che voglia parlare poco dica al suo maggiordomo "uno" se vuole mangiare, "due" se vuole bere e "tre" se vuole uscire in automobile a fare una passeggiata (per il momento fermiamoci qui). Allora se egli pronuncia, rivolto al maggiordomo, "uno, tre", significa che vuole mangiare e poi uscire a fare una passeggiata in automobile, mentre se dice "tre, due" significa che vuole prima uscire in automobile e poi (probabilmente al ritorno dalla passeggiata) bere. Le istruzioni numeriche prendono il nome di codici operativi e sono rappresentate, per il 6502, da numeri in notazione esadecimale. Essendo difficile ragionare con dei simboli sintetici come quelli numerici, qualcuno ha pensato bene di semplificare la vita ai programmatori, facendo in modo che essi potessero inserire in macchina delle parole che ricordassero l'operazione da compiere lasciando poi alla macchina il compito di trasformarle in un numero. Sono nati così i programmi assemblatori tramite i quali è possibile comunicare alla macchina i codici operativi non direttamente ma tramite un' istruzione detta mnemonica. Ad esempio se vogliamo dire alla macchina di caricare un dato nell'accumulatore del microprocessore (un suo particolare registro), per esempio il numero 10 (0A in esadecimale),

|            |            | ABILITAZIONE DELLA NOSTRA ROUTINE              |
|------------|------------|------------------------------------------------|
| <b>SEI</b> |            | : DISABILITA GLI INTERRUPT                     |
| LIA #\$ LB |            | METTE NELL'ACCUMULATORE IL BYTE BASSO          |
|            |            | DELL'INDIRIZZO D'INIZIO DELLA NOSTRA ROUTINE   |
|            | STA \$0314 | LO COPIA NELLA LOCAZIONE DECIMALE 788          |
|            | LTIA # #HB | : METTE NELL'ACCUMULATORE IL BYTE ALTO         |
|            |            | : DELL'INDIRIZZO D'INIZIO DELLA NOSTRA ROUTINE |
|            | STR \$0315 | : LO COPIA NELLA LOCAZIONE DECIMALE 789        |
| CLI        |            | : RIABILITA SLI INTERRUPT                      |
| <b>RTS</b> |            | <b>RITORNA AL PROGRAMMA PRINCIPALE</b>         |
|            |            |                                                |

Figura 4 - Questa routine disabilita gli interrupt diretti alla CPU per il tempo necessario alla modifica del contenuto dei registri 0314 e 0315.

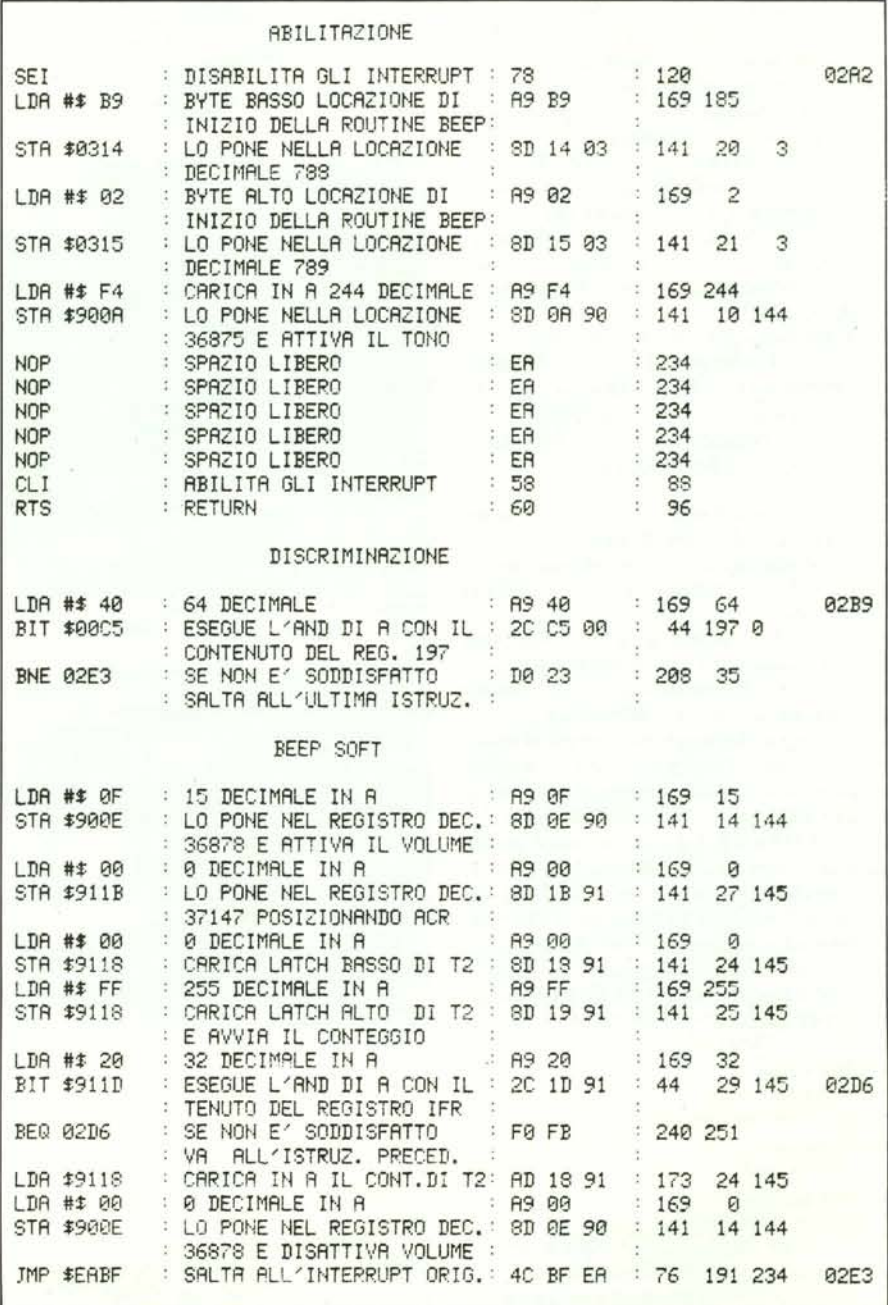

Figura 5 - Questa routine produce un beep, udibile dall'altoparlante del televisore, ogni volta che viene premuto un tasto

### $VIC$  *da zero*

dobbiamo comunicare, avendo a disposizione un tastierino numerico, l'istruzione A9 QA che significa proprio: carica nell'accumulatore (A9) il numero IO (@A).

A vendo invece a disposizione una tastiera alfanumerica ed un programma assemblatore, potremo comunicare alla macchina l'istruzione

#### LDA 0A

dove LDA deriva dalla parola LoaD A cioè *carica l'accumulatore* che viene convertita in termini numerici dall'assemblatore (assembler). Tutto qui. Per fare i primi programmi non rimane quindi che imparare i codici operativi od i comandi mnemonici delle istruzioni del microprocessore che si ha a disposizione (a seconda che si possegga o no un assembler), e cominciare a fare un po' di pratica.

Nel listato I (pag. 87) vi presentiamo un programmino, impropriamente chiamato MINIASSEMBLER ESA,che vi permette di inserire in macchina direttamente i codici operativi delle istruzioni in esadecimale, in quanto penserà esso a tradurli in notazione valida per il Basic del VIC (decimale). Non pensiamo sia il caso di ulteriori commenti in proposito, in quanto il programma stesso invierà i messaggi di richiesta delle opportune informazioni. Aggiungiamo che

IND. DI START >

richiede l'indirizzo da cui si vuole incominciare a memorizzare il programma.

# Primo passo:

# la routine di abilitazione

In figura 4 è riportata la routine in LM che permette di modificare il contenuto dei registri Q314 e Q315 per fare puntare il loro contenuto a quella costruita da noi: descriviamola.

**SEI** 

disabilita gli interrupt forzando ad "uno" il bit di disabilitazione del *registro di stato* del microprocessore. Dopo questa istruzione la CPU non risponde più alle richieste di interruzione. Possiamo a questo punto andare a modificare il valore del puntatore. Questo si fa ponendo il byte basso dell'indirizzo a cui si punta, LB, in  $(0.314$  e quello alto, HB, in 9315 (ricordate che, come detto, deve sempre essere: HB x 256  $+$  LB = indirizzo puntato).

Ciò può essere ottenuto con la sequenza LDA #\$ LB

STA \$0314

cioè: carica nell'accumulatore, A, il numero esadecimale LB e copialo nel registro Q314;

 $LDA$   $\sharp$ \$ HB

STA \$0315

stessa procedura per HB.

Tenete presente che il trasferimento di un numero in memoria con il 6502 non può essere fatto direttamente, ma bisogna prima depositare il numero in oggetto in un registro di passaggio, chiamato accumulatore, e poi da questo trasferirlo all'indirizzo desiderato.

CLI : CLear I

rimette a zero il bit di disabilitazione degli

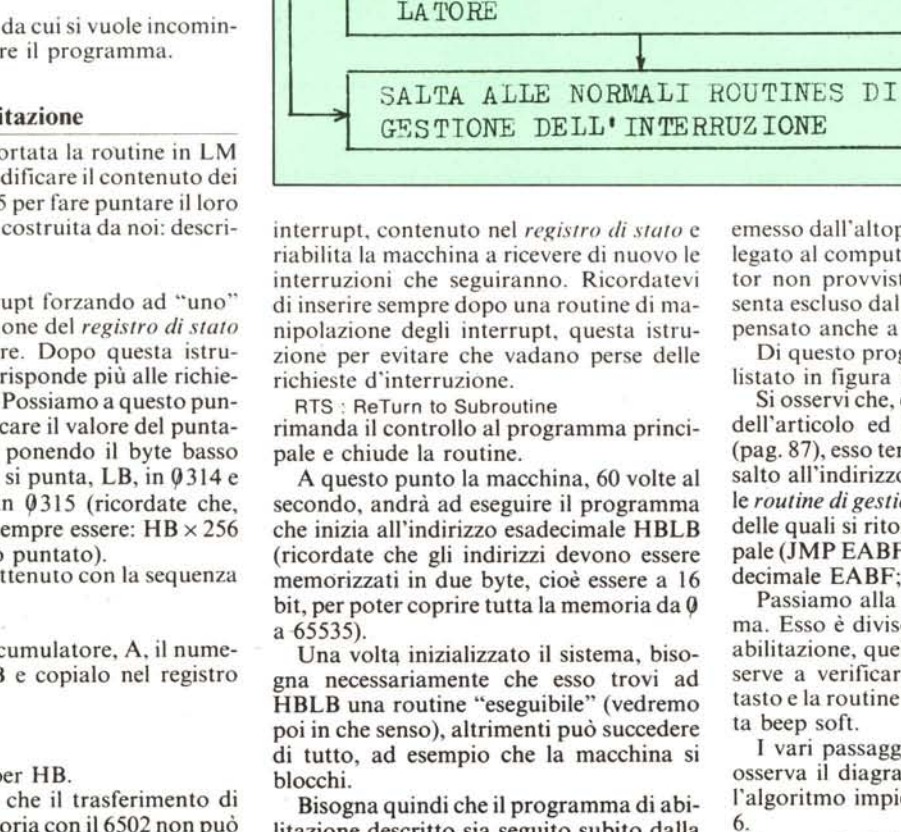

RE

~315

NO

litazione descritto sia seguito subito dalla routine da noi progettata,

GENERA UN RITARDO

DISATTIVA IL VOLUME DELL'OSCIL-

ATTIVA IL VOLUME DELL'OSCILLATO-

ST

E' STATO PREMUTO

ာ

UN TASTO

PREPARA LA NOTA SU CUI OSCILLERA' L'OSCILLATORE INTERNO AL 6561

PONI I VALORI DEI BYTE BASSO ED ALTO DELL' INDIRIZZO DI PARTENZA DELLA NOSTRA ROUTINE IN  $\emptyset$ 314 -

# La nostra routine: il beep

La routine che andremo ad inserire serve a produrre un suono, ogni volta che si preme un tasto sulla tastiera, che verrà emesso dall'altoparlante del televisore collegato al computer (chi possiede un monitor non provvisto di altoparlante non si senta escluso dal discorso perché abbiamo pensato anche a lui!).

*Figllra 6*

*Diagramma di flusso*  $delta$  *routine heep.* 

Di questo programma viene riportato il listato in figura 5.

Si osservi che, come specificato all'inizio dell'articolo ed illustrato nella figura 3 (pag. 87), esso termina con un 'istruzione di salto all'indirizzo EABF da dove iniziano le *routine di gestione dell'interrupt,* alla fine delle quali si ritorna al programma principale (JMP  $EABF =$  salta all'indirizzo esadecimale EABF; JMP deriva da JuMP).

Passiamo alla descrizione del programma. Esso è diviso in tre sezioni: quella di abilitazione, quella di discriminazione che serve a verificare se è stato premuto un tasto e la routine vera e propria denominata beep soft.

I vari passaggi saranno più chiari se si osserva il diagramma logico che descrive l'algoritmo impiegato, illustrato in figura 6.

La routine inizia dall'indirizzo esadecimale Q2B9 (697 decimale) poiché da Q2A I a 92FF (673 e 767 decimali) è situato un "pezzo" di RAM non utilizzata dal sistema e sufficiente ad ospitare programmi in LM lunghi fino a 94 byte. Questo indirizzo di partenza è posto nello locazioni 9314 e 0315, rispettivamente: B9 (185 decimale) in 0314 e 12 (2 decimale) in 0315. Infatti, se effettuate la semplice verifica che vi abbiamo insegnato, otterrete:

 $2 \times 256 + 185 = 697$ 

che è proprio l'indirizzo decimale da cui inizia il nostro sottoprogramma.

Il heep è ottenuto tramite l'oscillatore audio contenuto all'interno del chip 6561. Come certo saprete, esso può oscillare su tre ottave differenti (cioè su tre gamme di frequenza) ed ognuna di queste può essere attivata ponendo il valore della nota da generare nel registro 36874 per la prima ottava, nel registro 36875 per la seconda ed nessun tasto, quindi l'AND è soddisfatto ed un flag del registro di stato (il flag Z) viene posto a zero: in tali condizioni il sistema non deve continuare ad eseguire la nostra routine e salta all'ultima istruzione  $(BNE 02E3 = Branch on Not Equal to$ zero = dirama alla linea  $0.2E3$  se Z = 0).

Se invece un tasto è stato premuto, il contenuto di A e di C5 sono diversi, l'AND tra essi non è soddisfatto ed il flag Z viene posto ad 1. In tali condizioni si passa ad eseguire il resto della nostra routine e cioè:

a) si pone 0F (15 decimale) in 900E (36878 decimale) ed in tal caso il volume viene attivato:

|     |        | 10 REM * BEEP SOFT *                                       |
|-----|--------|------------------------------------------------------------|
|     | 20 REM |                                                            |
|     |        | 30 FORI=674T0741                                           |
|     |        | 40 READA: POKE L. A: NEXT                                  |
|     |        | 50 DATA 120, 169, 185, 141, 20, 3, 169, 2, 141, 21, 3, 169 |
| БЙ  |        | DRTR 244, 141, 10, 144, 234, 234, 234, 234, 234, 88, 96    |
| 70. |        | DATR 169,64,44,197,0,208,35,169,15,141,14,144              |
|     |        | 88 JRTB 169.8.141.27.145.169.8.141.24.145.169.255          |
| 90  |        | DRTR 141, 25, 145, 169, 32, 44, 29, 145, 240, 251, 173, 24 |
|     |        | 99 DATA 145, 169, 0, 141, 14, 144, 76, 191, 234            |

Figura 7 - Programma per introdurre in macchina la routine in LM che produce il beep.

in 36876 per la terza. I valori da introdurre per ottenere le differenti note variano da 128 a 254. Per udire effettivamente un suono, che viene emesso dall'altoparlante, bisogna abilitare il volume dello stadio finale di amplificazione del chip che varia tra quindici livelli possibili, regolabili tramite un valore compreso tra 0 e 15 posto nel registro 36878. Il valore "0" inibisce l'audio.

Durante la routine di abilitazione viene introdotto nel registro 900A (36874 decimale) il valore F4 (244 decimale), che abilita l'oscillatore ad oscillare sulla frequenza di circa 395 hertz. Gli spazi liberi lasciati in tale sezione del programma serviranno ad inserire in seguito delle altre istruzioni che esplicheranno un'importante funzione, ma per ora non ci occuperemo di esse.

Passiamo a descrivere il comportamento della parte denominata DISCRIMINA-ZIONE.

Nella locazione C5 (197 decimale) è contenuto un valore che varia a seconda del tasto premuto e ne rappresenta il codice di tastiera. Se non viene pigiato alcun tasto. tale registro contiene il valore 40 (64 decimale): la nostra routine comincia col caricare nell'accumulatore il valore esadecimale 40 e ne esegue l'AND con il contenuto del registro suddetto (BIT 00C5). Se il contenuto di 00C5 e dell'accumulatore (che in questo momento contiene 40) sono uguali, significa che non è stato premuto

b) si predispone uno dei timer del VIA 6522 a funzionare come generatore di ritardo hardware:

c) si caricano i latch ed i contatori con il valore del ritardo e si avvia il conteggio.

Quando il conteggio è terminato, viene posto ad uno il bit corrispondente a T2 (che è il timer che stiamo usando) nel registro dei flag del 6522 posto all'indirizzo 911D (37149 decimale).

Quando tale flag è ad *uno*, nel registro 911D si trova il valore 20 (32 decimale): noi carichiamo allora 20 nell'accumulatore ed eseguiamo l'AND con il contenuto di tale registro. Se esso non è soddisfatto, significa che il timer non ha finito il conteggio e si riesegue l'AND, altrimenti si riazzera il registro dei flag del VIA, grazie all'artificio di una lettura nel registro contenente il latch basso di T2 (9118), e si salta all'indirizzo EABF da cui partono le consuete routine di gestione delle interruzioni.

Non ci siamo soffermati molto sull'uso dei registri del 6522 poiché lo abbiamo fatto già ampiamente nei numeri 28 e 29 della rivista e dovreste perciò aver acquisito una certa dimestichezza con essi.

### Ed ora?

Se osservate il listato della routine descritta, esso riporta nella parte destra la codifica delle istruzioni mnemoniche in esadecimale ed in decimale. Le prime pos-

sono essere introdotte tramite il programma MINIASSEMBLER ESA riportato in questo articolo, oppure, come ormai ben sapete, memorizzate tramite il comando POKE.

Non dovete stancarvi a comporre il programmino che esplichi l'ultima funzione descritta perché ve lo forniamo noi in figu $ra<sub>7</sub>$ 

Copiate tale programma ed avviatelo. Naturalmente dopo il RUN non osserverete nulla di diverso ma non preoccupatevi perché il programma è stato memorizzato e quindi potete anche dare il NEW che cancellerà le istruzioni in Basic (se non lo fate è lo stesso).

Ponete al giusto volume il televisore e digitate

**SYS 674** 

che renderà operativa la routine di preparazione dell'interrupt e ritornerà poi al Basic. Da questo momento in poi potrete usare normalmente il vostro VIC, solo che ora, ogni volta che voi premerete un tasto, udirete un *heep* prodotto dall'altoparlante del TV.

Simpatico, no?

### I commenti

Benché la routine funzioni bene in pratica e sia sufficientemente valida in linea teorica, essa può spesso risultare scomoda per determinate operazioni. Infatti, se bisogna semplicemente scrivere o listare dei programmi o cose del genere, tutto va bene, mentre se si deve fare un uso molto frequente del cursore per inserzioni o correzioni, la velocità di ripetizione viene turbata dall'eccessivo ritardo.

Noi abbiamo introdotto il ritardo massimo ponendo in 9118 il valore FF, cioè 255 decimale. Voi potrete modificarlo con il comando

**POKE 720.N.** 

dove N può variare da 1 a 255, che modifica una linea del programma in LM, oppure sostituendo lo stesso valore nell'ultimo dato della linea 80 del listato della figura 7.

Vi accorgerete che sotto un certo valore. normalmente sotto  $N = 100$ , il suono udito sarà sempre più distorto e simile più ad UN PRR... che ad un beep. Decidete comunque voi cosa volete fare, se cambiare tale valore o no.

Questo problema sarà risolto nel prossimo numero dove presenteremo lo stesso programma modificato in modo che possa fornire un segnale di controllo ad un circuitino esterno appositamente studiato, il quale provoca un beep ogni volta che è sollecitato e genera un proprio ritardo indipendentemente dalla durata del segnale di controllo.

Ci preoccuperemo di evitare che la nostra routine venga disabilitata premendo insieme i tasti STOP e RESTORE descrivendo il modo in cui disabilitare il tasto **RESTORE.** 

Vi forniremo inoltre altre routine di interesse ed utilità.

Appuntamento al prossimo mese. MC

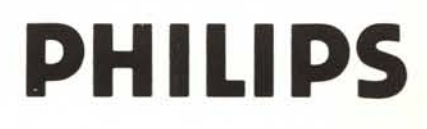

# **Siate all'avanguardia con PHILIPS**

È facile da usare e da trasportare; Vi seguirà da ufficio a ufficio ed in un attimo sarà pronto all'uso. Gestirà per Voi listini, budget. bilanci

**PHILIPS** 

# **P2000 C un passoavanti nell'ufficio**

con software compreso: i notissimi WordStar\* e CalcStar\*; TESI\* un prodotto Sigesco che Vi gestirà lo schedario, gli archivi,

e proieZIOni. Sarà la macchina da scrivere preferita della Vostra segretaria, sarà la soluzione per la Vostra amministrazione.

lo scadenziario, e ogni tipo di Informazione. Presso i Distributori Sigesco, pronti per una dimostrazione, programmi per ogni esigenza.

- l 64 Kb di RAM utente. 256 Kb di RAM
- **aggluntlva per diSCO Virtuale** 2 **2 floppy da 5" 1/4 con capaCità fmo** a 640 Kb cada uno
- 
- 3 **CP/M· per un ImmediatO accesso alla piÙ ampia libreria di software**
- **eSistente 4 Monitor g", 24 Imee per 80 colonne** 32 Kb di RAM per gestione Video. *512x252* punti

5 Interlaccle RS 232. tloppy esterni. **hard dlSk, data camunlcatlon. monitor esterno. IEE 488**

da **L. 3.650.000** software compreso con 2 FD da 160 Kb cadauno, CP/M\*, WordStar\*, CalcStar\* e TESI\*

<sup>a</sup> **L. 4.950.000** con 2 FD da 640 Kb, cadauno, CP/M\*, WordStar\*, CalcStar\*, MailMerge\*, InfoStar\*, TESI\*

**.•.WordStar. CalcStar, MailMerge. InfoStar, sono marchi della MlcroPro Internallonal** • CP/M è un rnarch,o della DIGITAL

**Research • TESI è un marchiO della Sigesco** Ilalla S p A

**Distributore ufficiale per I"Italia: SIGESCO Italia** S.p.A. Via Giulia di Barolo, 22 bis<br>10124 TORINO<br>Tel 1011) 839 81 81 (centr )<br>Telex 220533 GALIL-I - Telefax 518612

informatiqu Hatt Service

IVA<br>IVA<br>IVA<br>IVA

 $\overline{N}$ 

 $\mathbf{u}$ 

+ IVA<br>+ IVA<br>+ IVA<br>+ IVA

LOCKSMITH 5.0 238.000 + IV/

(Anche per APPLE Ile)

SNAPSHOT COPYKIT 299.000 + IVA

(per Apple Ile)

**THE SAVIOR 238,000 + IVA** (Locksmith per IBM PC/XP)

# IL PIÙ GRANDE ASSORTIMENTO DI PERIFERICHE PER APPLE E IBM

# **NOVITÀ PER APPLE**

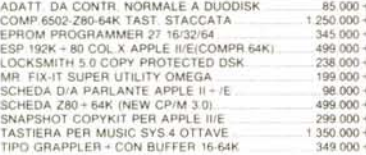

### NOVITÀ PER IBM PC

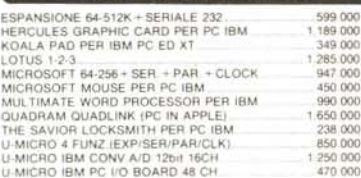

### **HARDWARE**

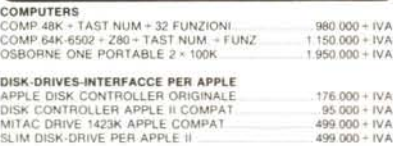

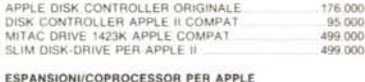

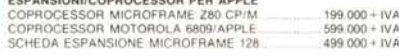

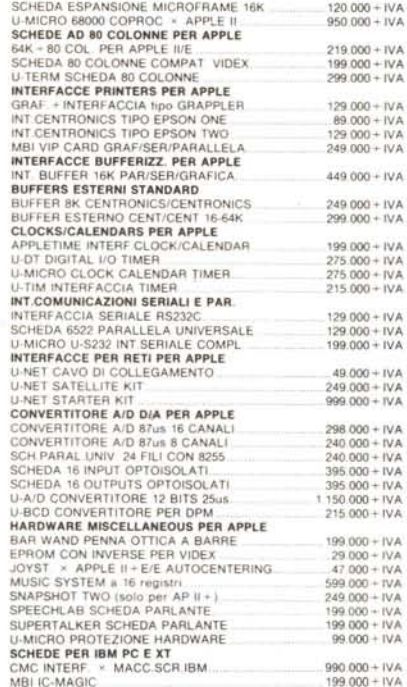

# **SOFTWARE**

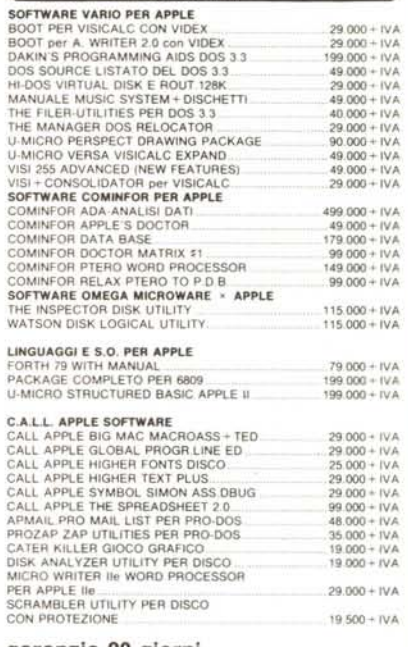

### garanzia 90 giorni

PRINTERS EPSON e TALLY: TELEFONATE! PRODOTTI APPLE RICHIEDETE LE CONDIZIONI! (Sui prodotti APPLE non effettuiamo mail service ma offriamo le migliori condizioni del mercato).

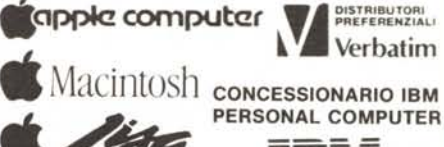

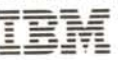

tessera

super sconto fedeltà

per maggiori informazioni

linea calda telefonica 0165-765173-765174)

# **CONDIZIONI DI VENDITA**

Inviate il tagliando compilato accompagnato da lire 2000 in francobolli per ricevere tutto il pacchetto di informazioni relative ai prodotti ed alle condizioni di spedizione e pagamento. Sarete automaticamente inseriti nella nostra mailing list. Per ulteriori informazioni telefonate al 0165/765173-765174 (Cinzia) le linee sono a vostra disposizione

Non inviate denaro contante.

L'Informatique si riserva di variare i prezzi in ogni momento a causa della fluttuazione delle valute

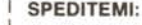

A) Informazioni e listini su carta (allego lire 2.000)

 $\overline{\phantom{a}}$ 

- B) Gli articoli indicati nella lettera allegata (firmata) e di cui questo tagliando fa parte integrale
- Indirizzo .................................

Spedire a: INFORMATIQUE Avenue du Conseil Des Commis, 16 - 11100 Aosta

**HOT-LINE è: AOSTA - Informatique BRESCIA - Il computer MANTOVA-Antek Computers RIMINI-Computer Center** 

**ROMA/LATINA-Easy Byte** TORINO - AB Computer<br>TORINO - Cominfor **TRENTO - SI. GE. Computer Shop** 

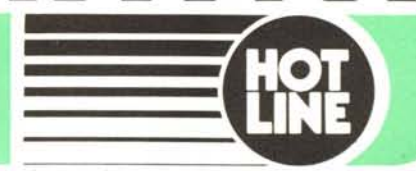

risorse, idée e soluzioni.

**Nome.......**